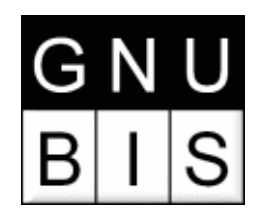

# Programando em Perl

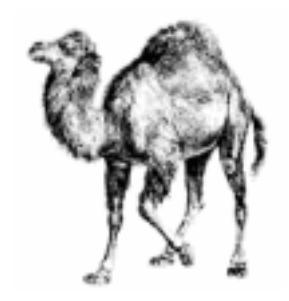

#### Nelson Corrêa de Toledo Ferraz <nferraz@gnubis.com.br>

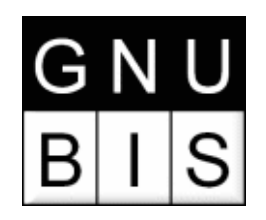

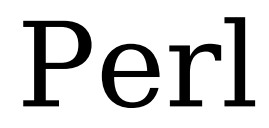

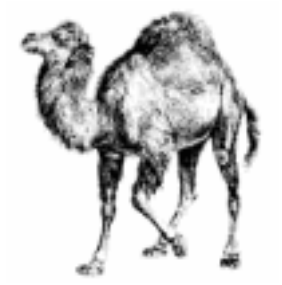

#### Practical Extraction and Report Language

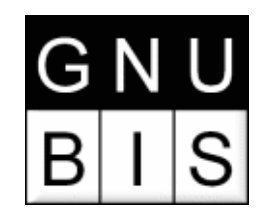

# Alguns Exemplos

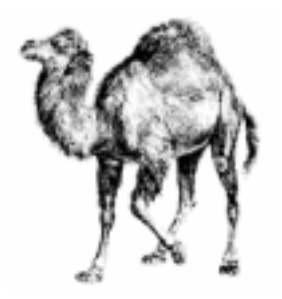

#### print "Hello, world!\n";

#### perl -nle 'print if \$\_ eq reverse' /usr/dict/words

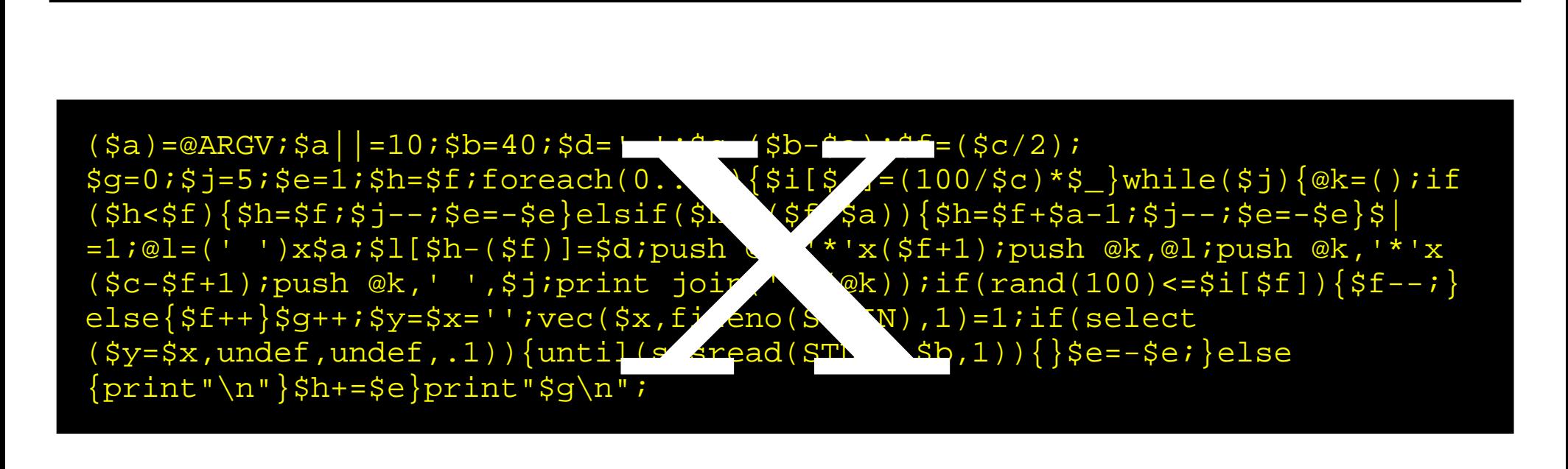

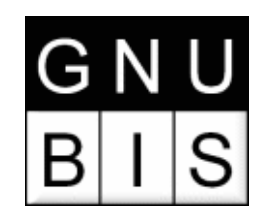

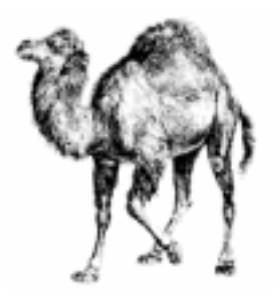

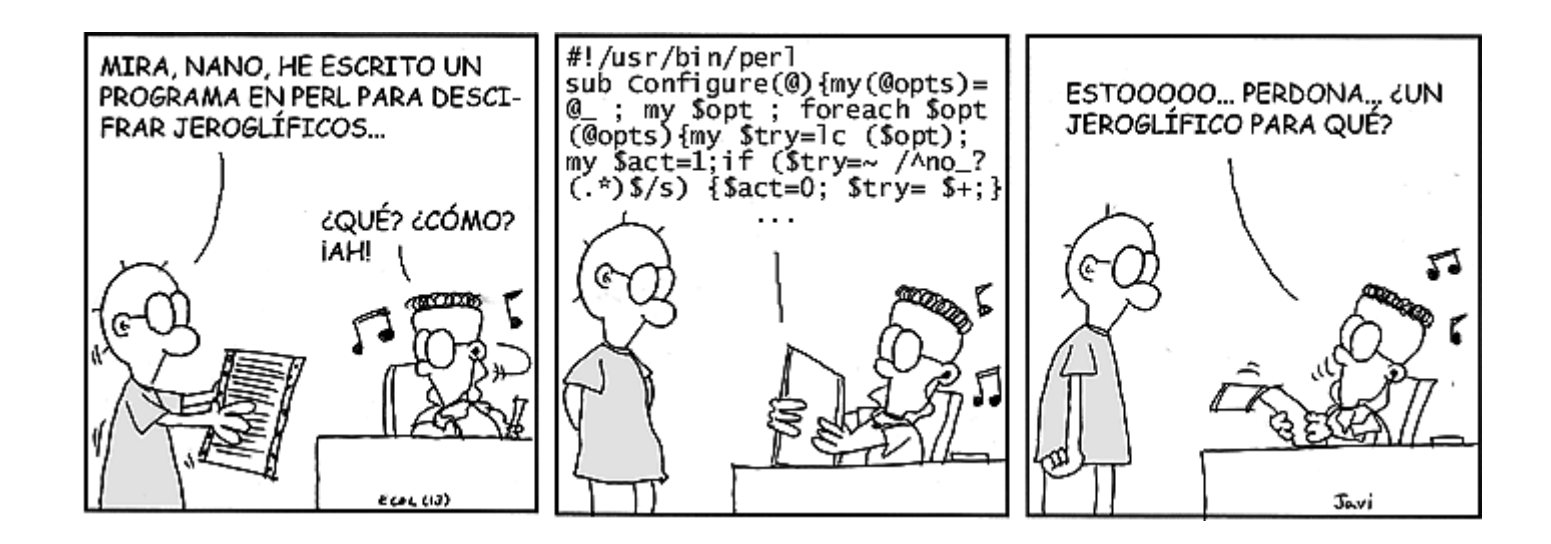

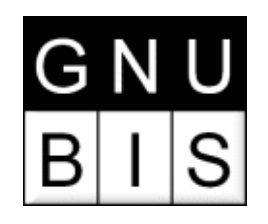

### Conceitos Básicos

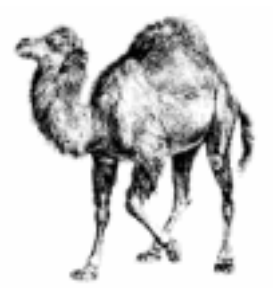

#!/usr/bin/perl

- # Primeiro programa
- print "Hello, world!\n";

print "Hello, world!

";

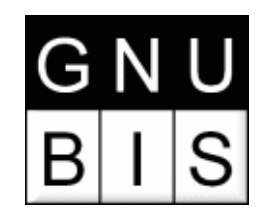

### Conceitos Básicos

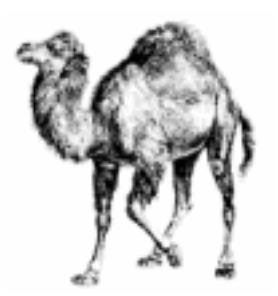

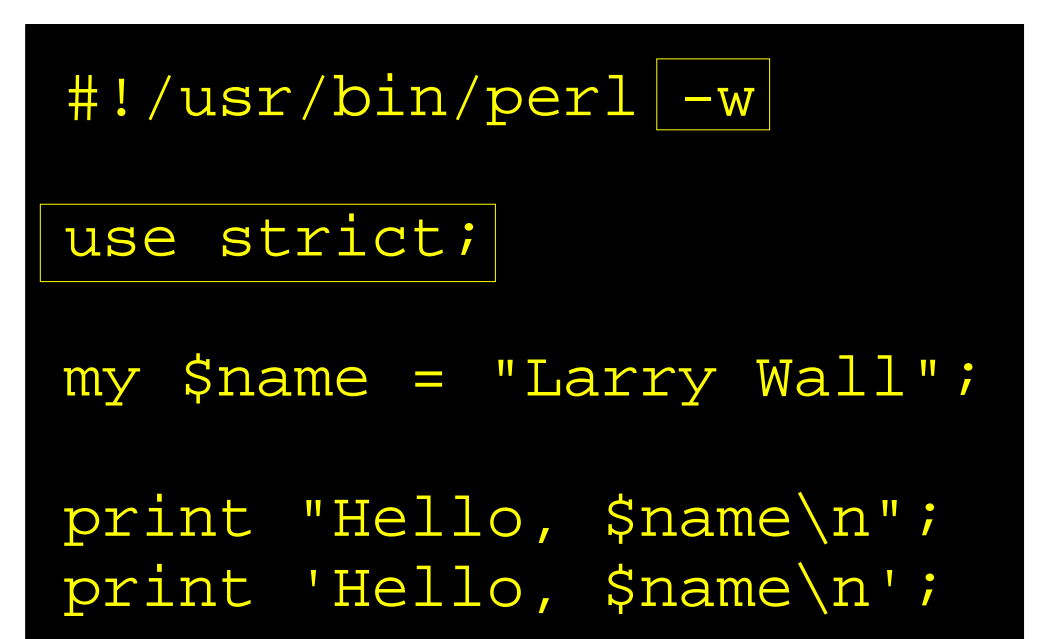

#### my \$price = '\$100'; # not interpreted print "The price is \$price. \n"; # interpreted

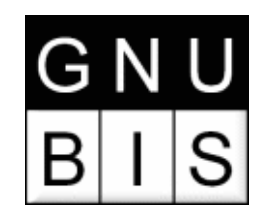

# Variáveis Escalares

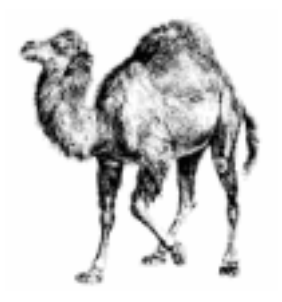

Variáveis Escalares podem conter strings ou números

```
#!/usr/bin/perl -w
use strict;
my $animal = "camel";my $number = 42;print "The animal is $animal\n";
print "The square of $number is ", 
  $number * $number, "\n";
```
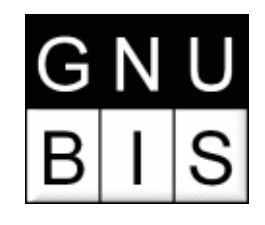

# Comparações

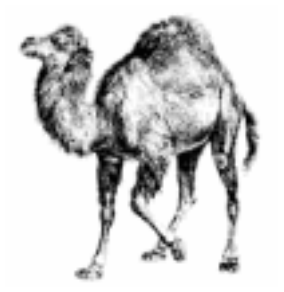

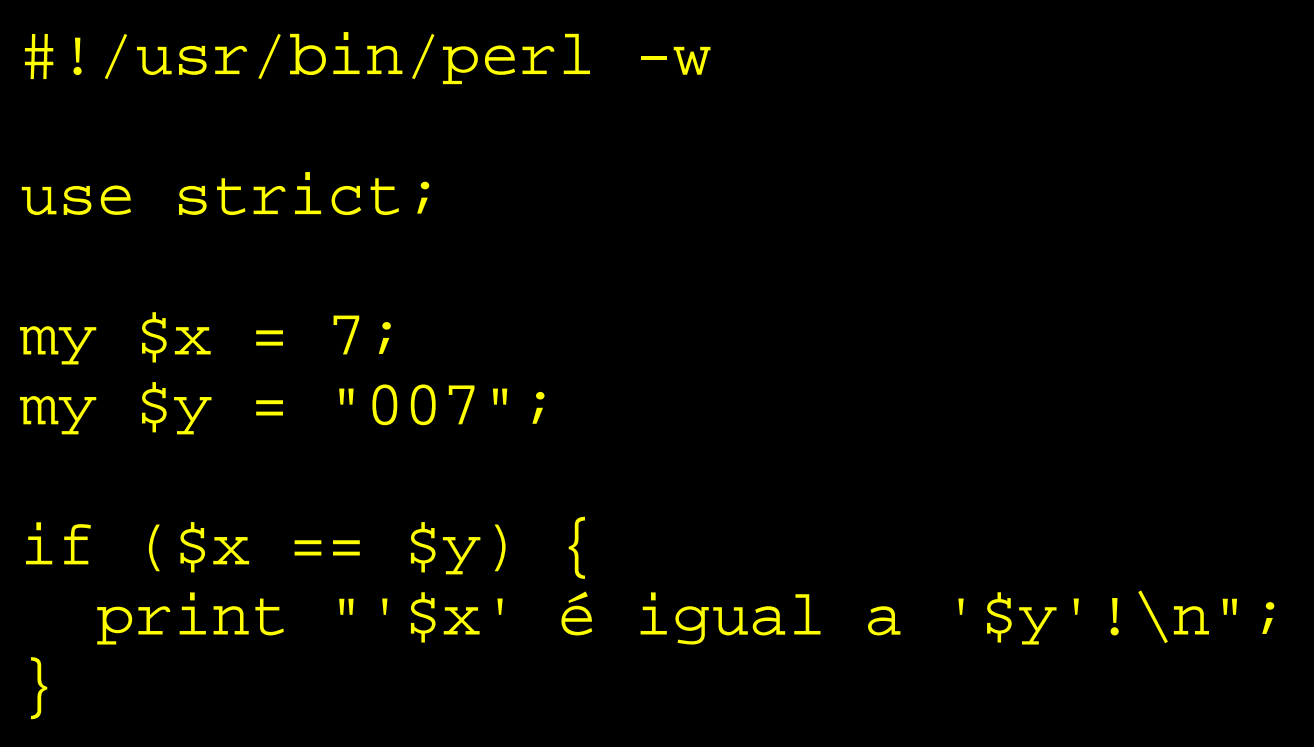

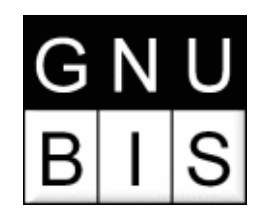

# Comparações

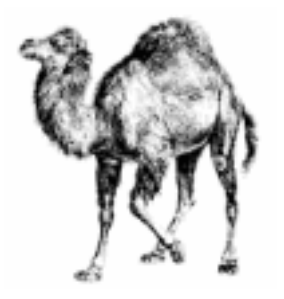

Comparação Numérica vs. Alfanumérica

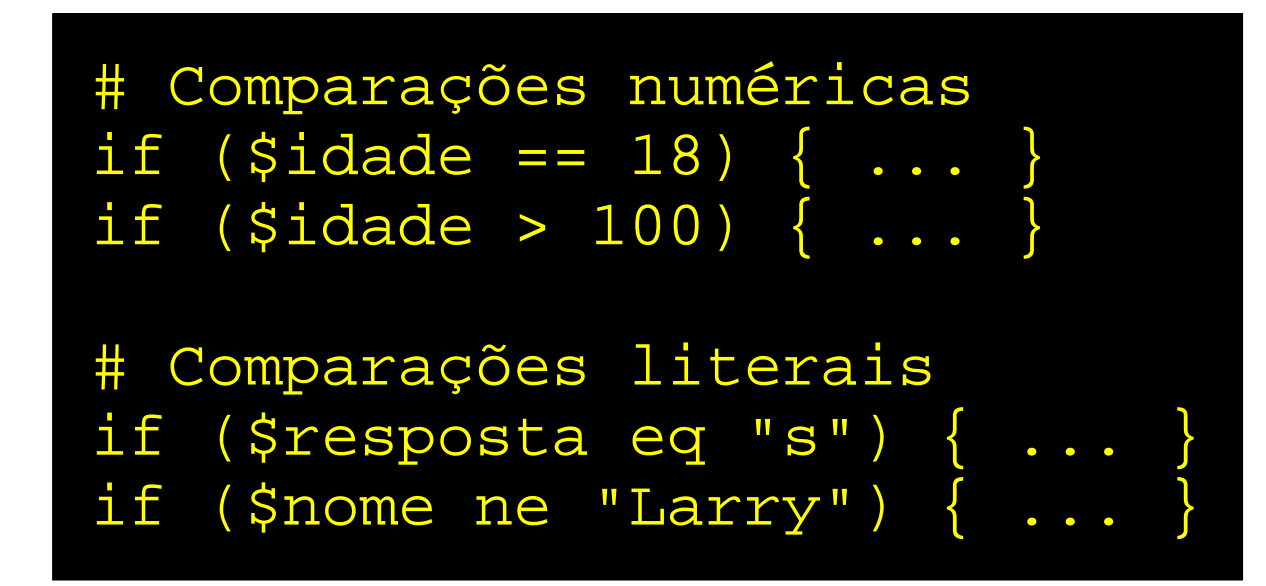

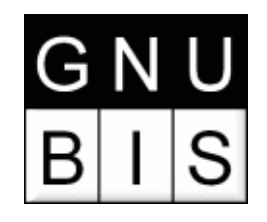

# Pós-condições

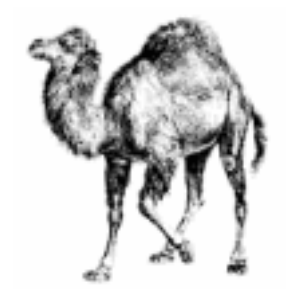

```
# the traditional way
if ($zippy) {
   print "Yow!";
}
# the Perlish post-condition way
print "Yow!" if $zippy;
print "We have no bananas" unless $bananas;
print "LA LA LA\n" while 1; # loops forever
```
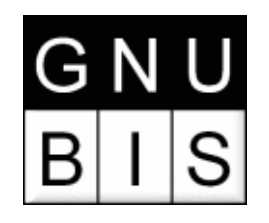

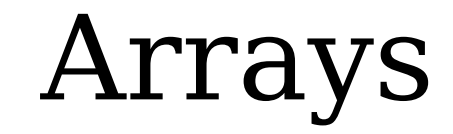

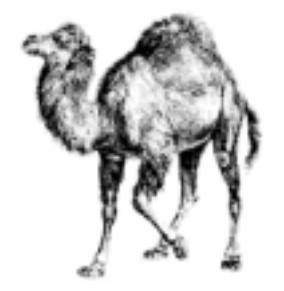

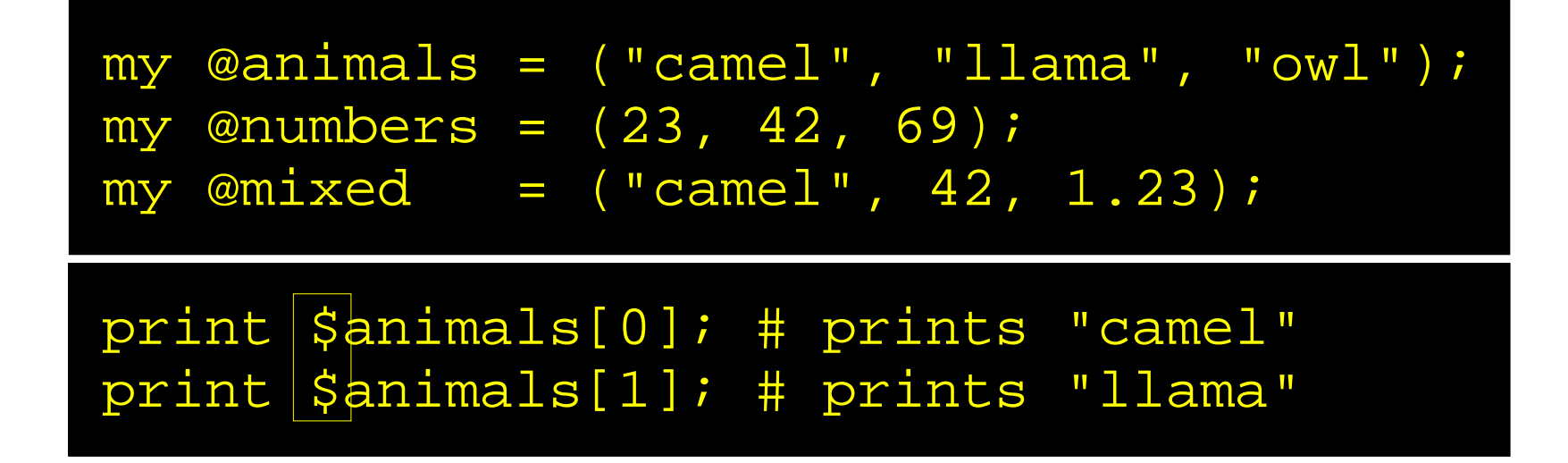

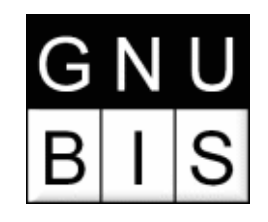

# Laço foreach

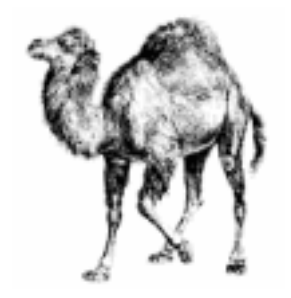

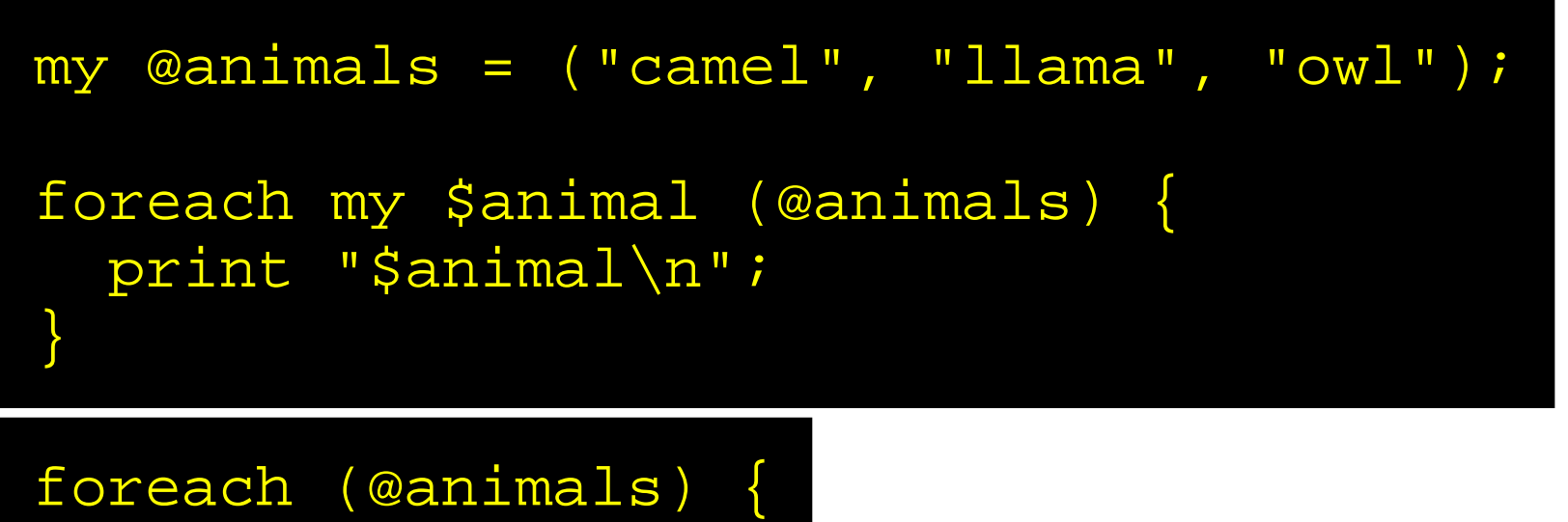

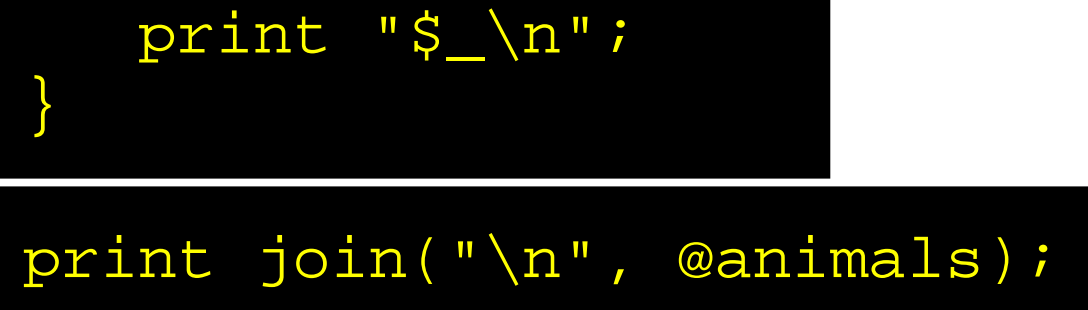

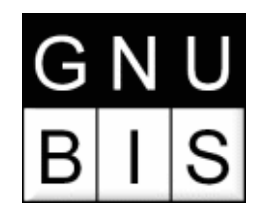

### TIMTOWTDI

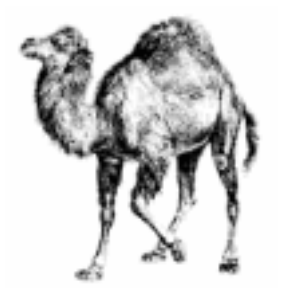

#### "There Is More Than One Way To Do It"

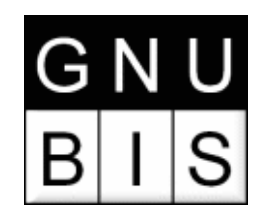

### Hashes

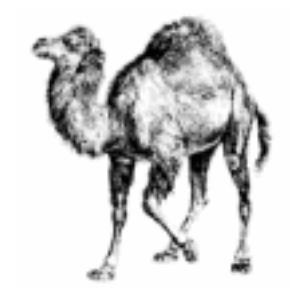

#### my %fruit\_color = ("apple" , "red" , "banana" , "yellow");

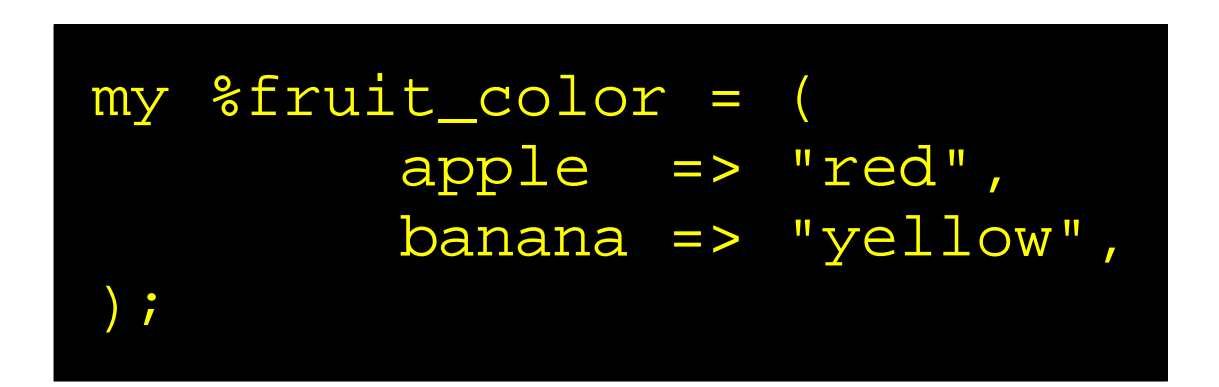

#### print \$fruit\_color{"apple"}; # prints "red"

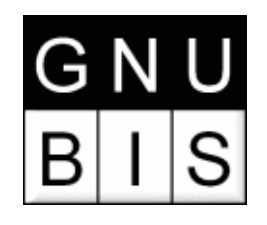

### Hashes

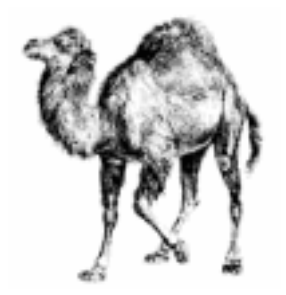

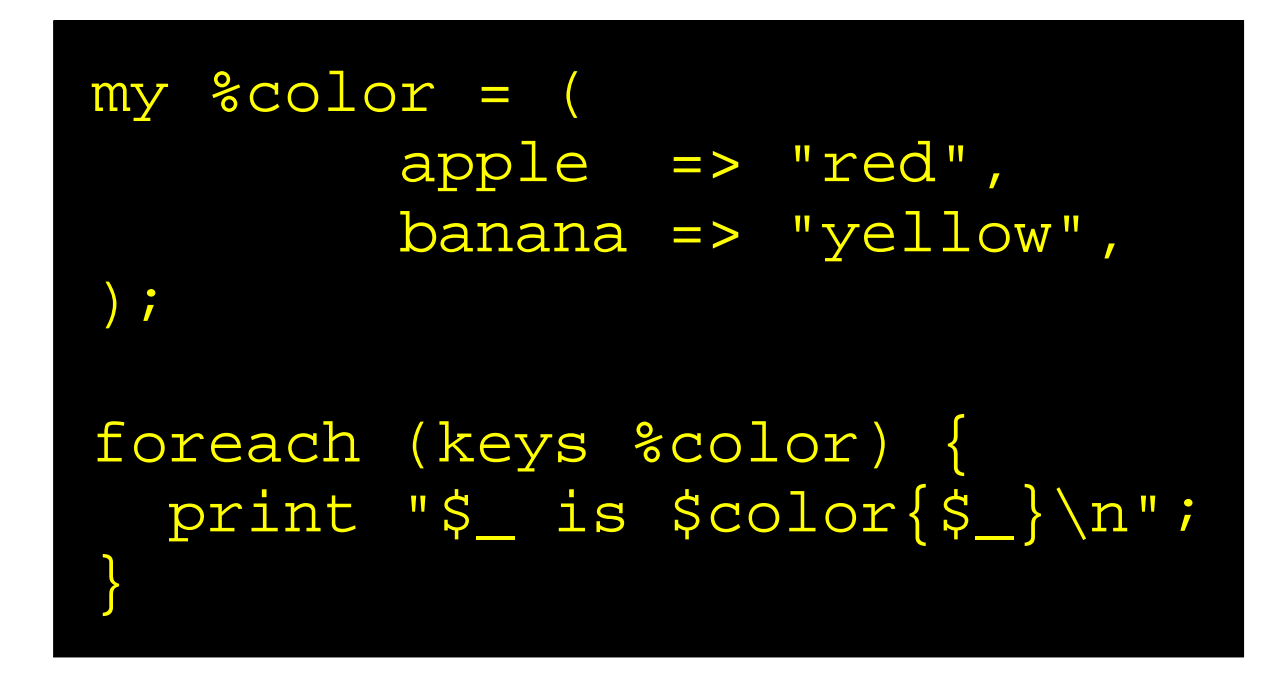

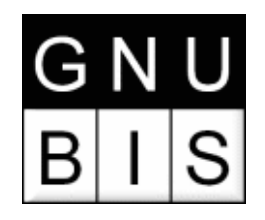

Atenção!!!

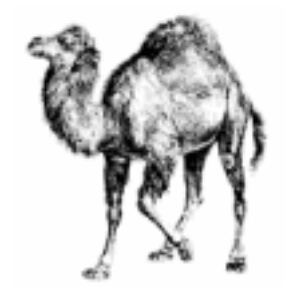

#### \$days # the simple scalar value "days" \$days[28] # the 29th element of array @days \$days{'Feb'} # the 'Feb' value from hash %days

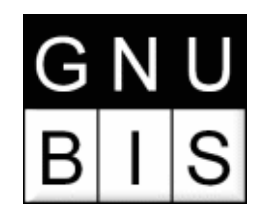

### Sub-rotinas

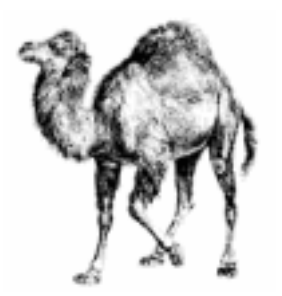

sub square { my \$num = shift; my \$result = \$num \* \$num; return \$result; }

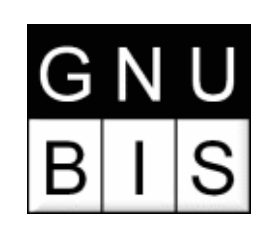

### Abrindo um arquivotexto

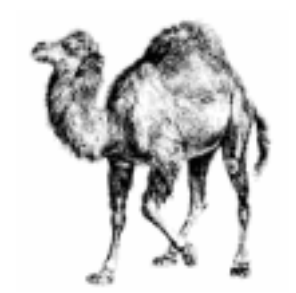

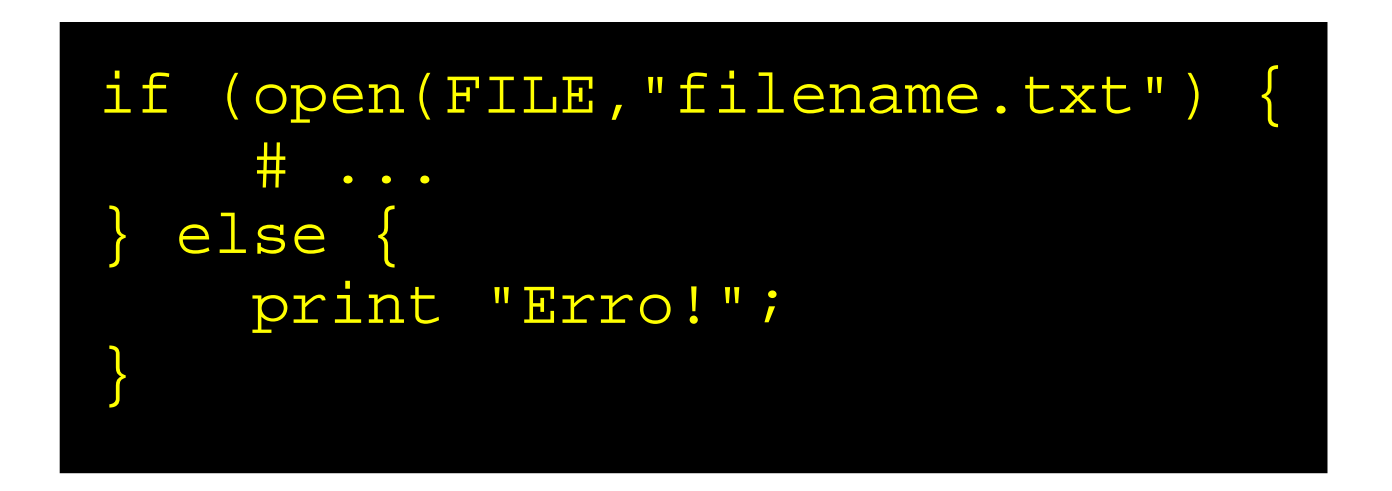

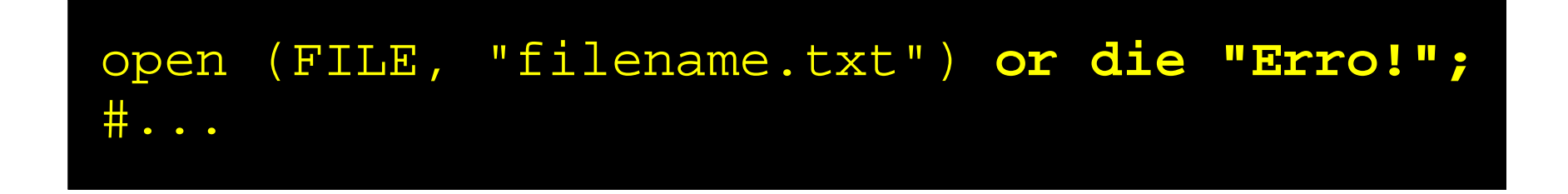

#### Lendo o conteúdo de um a GNU S arquivo

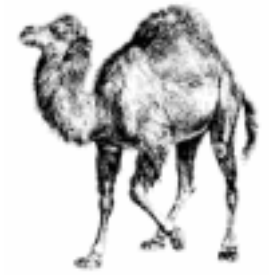

```
open (FILE,"filename.txt") or die "Erro!";
 while (\text{$linha = <FILE}>) {
    # ...
 }
close FILE;
```
open (FILE,"filename.txt") or die "Erro!"; **@conteudo = <FILE>;** close FILE;

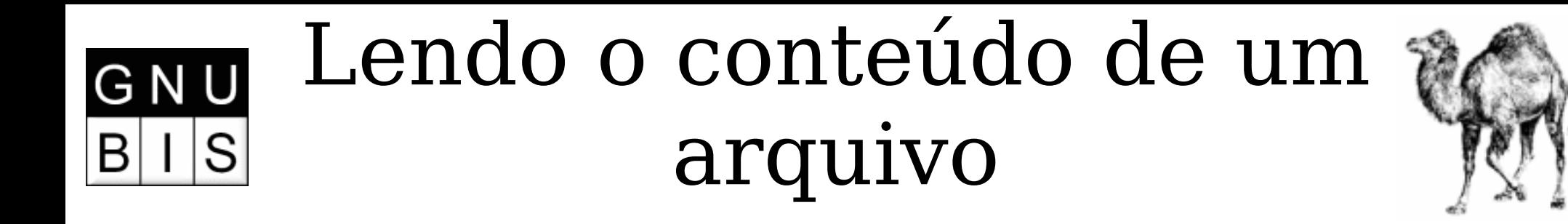

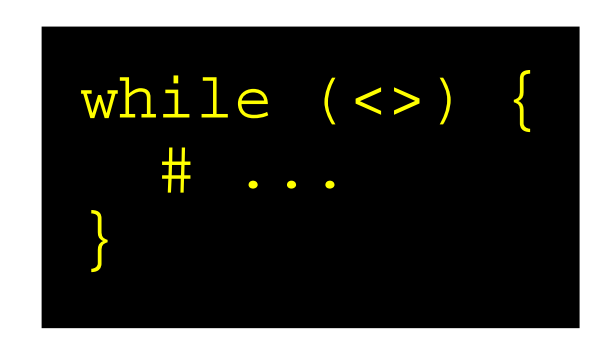

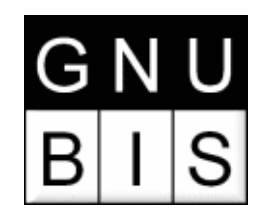

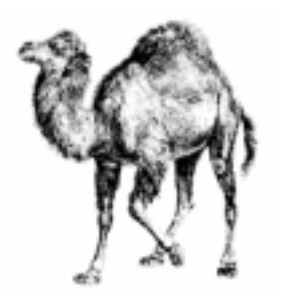

- Muito úteis para manipular textos
	- Localizar strings
	- Substituições

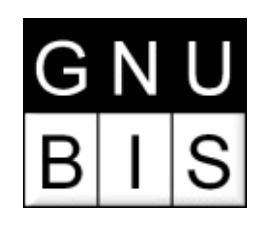

# Localizar Strings (match)

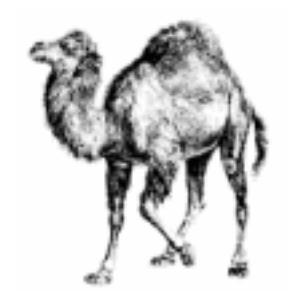

m/pattern/

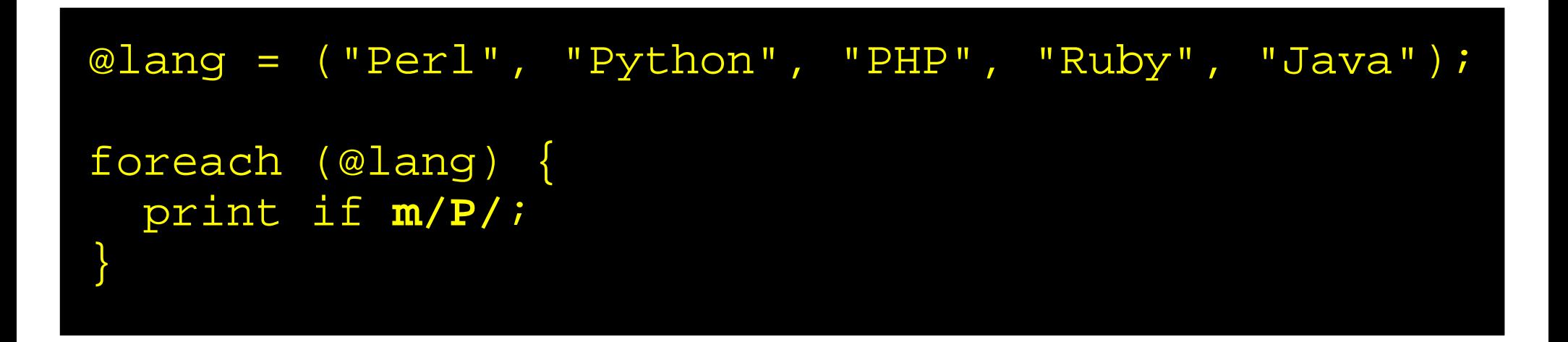

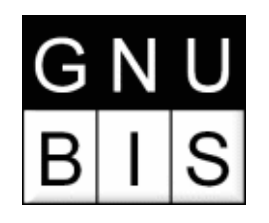

#### next if...

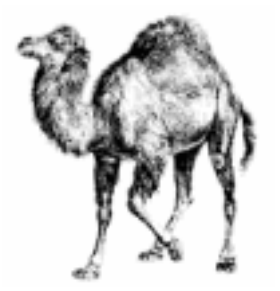

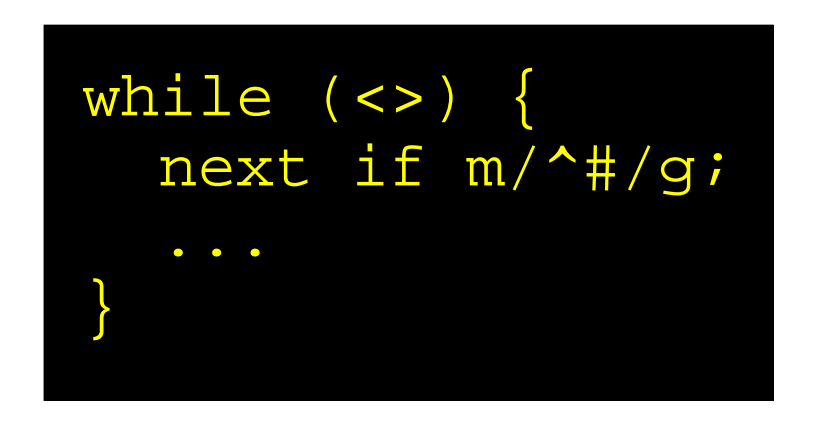

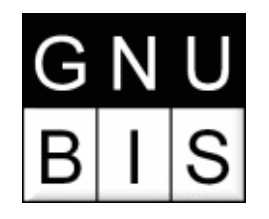

### Substituições

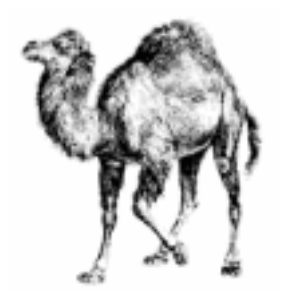

#### s/foo/bar/

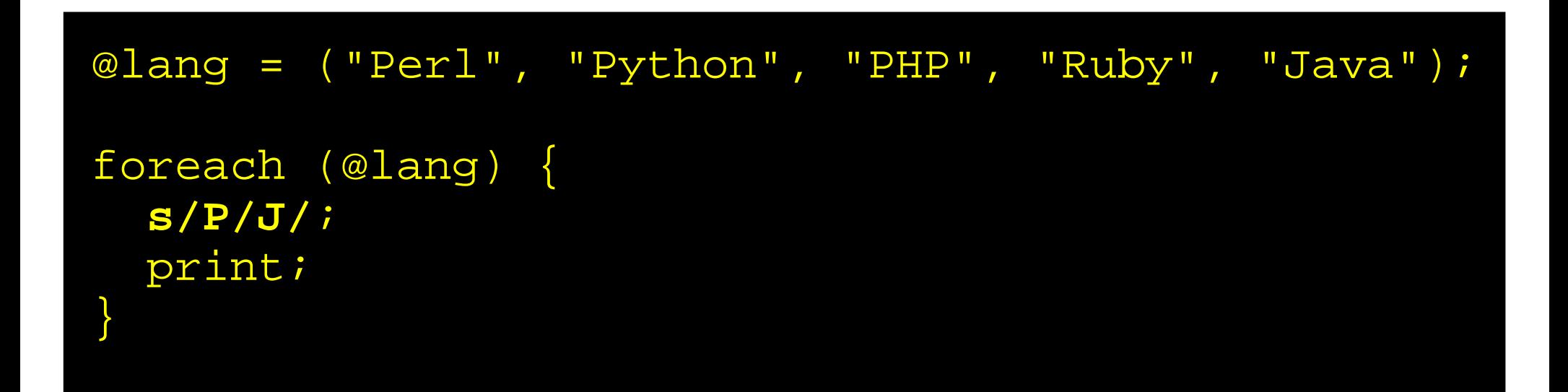

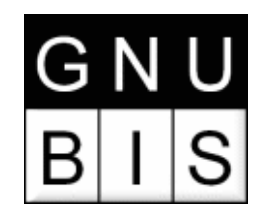

# Mais regexps

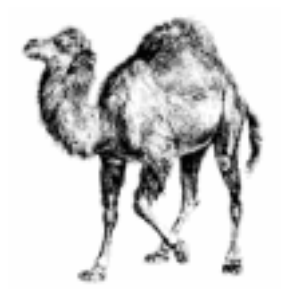

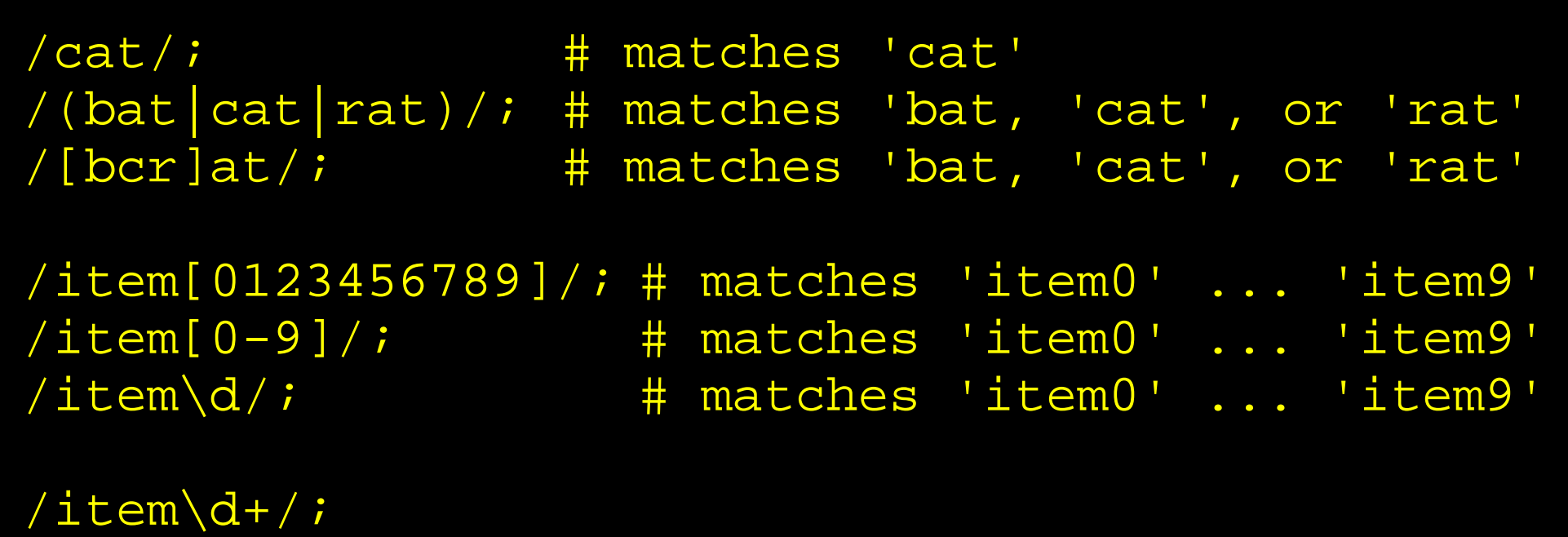

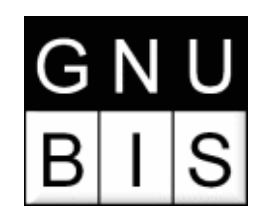

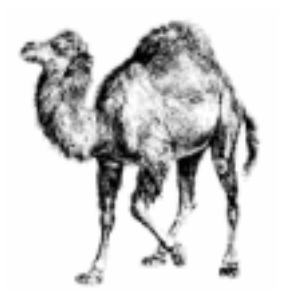

- Metacaracteres:
	- \ ignora o próximo metacaractere
	- ^ início da linha
		- . qualquer caractere
	- \$ final da linha
	- | alternação
	- () agrupamento
	- [] classe de caracteres

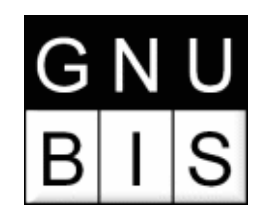

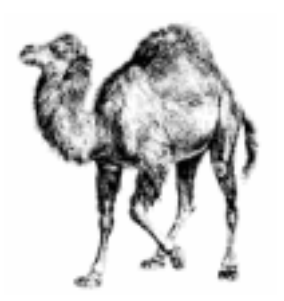

- Quantificadores:
	- \* 0 ou mais vezes
	- + 1 ou mais vezes
	- ? 1 ou 0 yezes
	- {n} exatamente n vezes
	- {n,} pelo menos n vezes
	- {n,m} pelo menos n, no máximo m

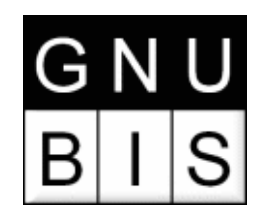

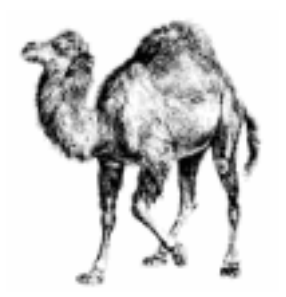

- Outros caracteres especiais:
	- \t tab
	- \n newline
	- \r return
	- \w "word" (letras e underscore ("\_")
	- \s espaço
	- \d dígito [0-9]

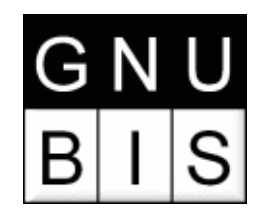

### Shell vs. Perl

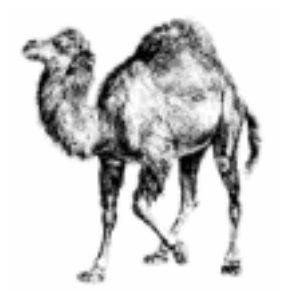

#### **Shell Perl**

list.?  $\triangle$   $\sim$  list\..\$ \*old ^.\*old\$ \*.\* ^.\*\..\*\$  $*$   $*$   $*$ 

project.\* ^project\..\*\$ type\*.[ch] ^type.\*\.[ch]\$

#### Programas também são **GNU** textos! S

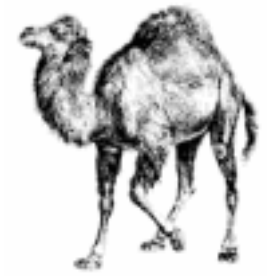

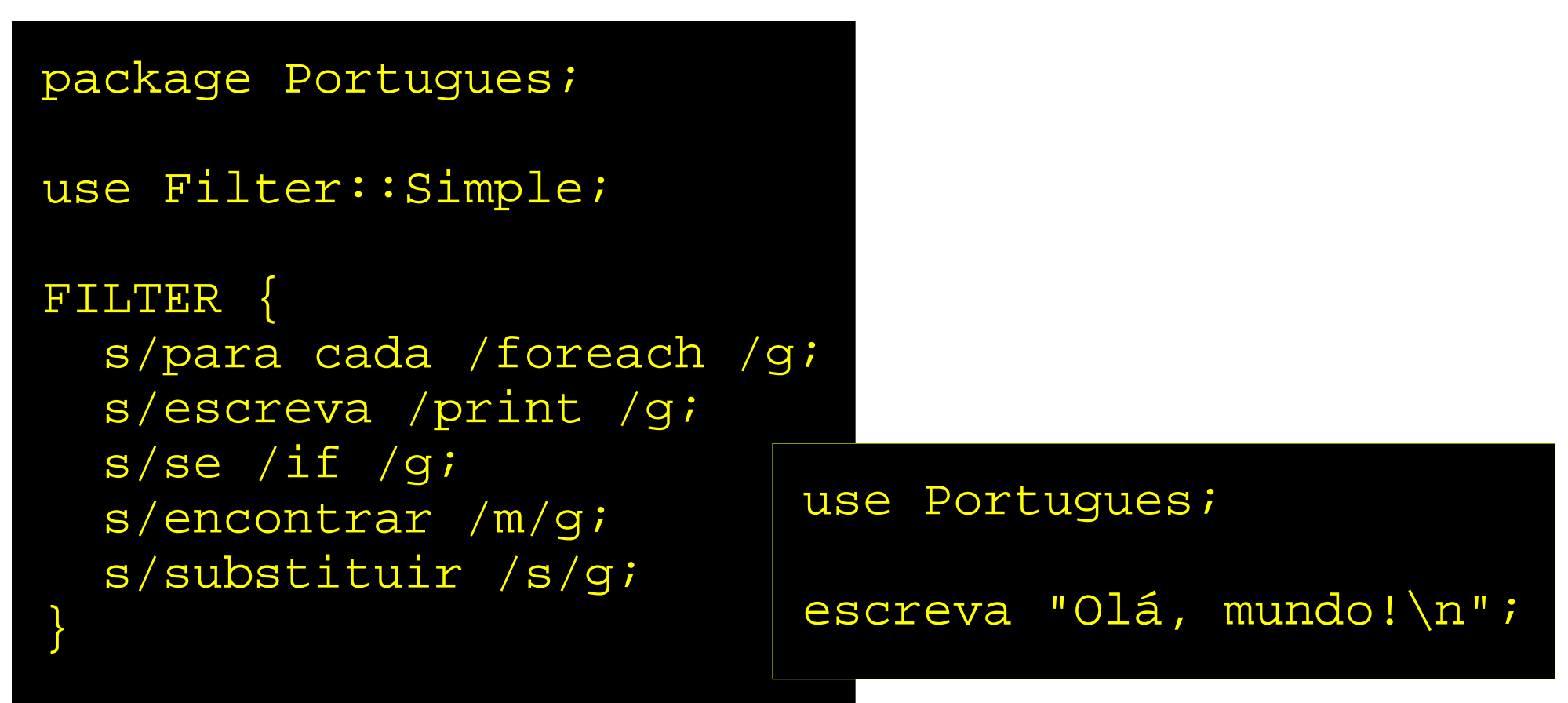

#### Programas também são GNU textos! S

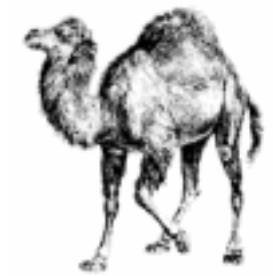

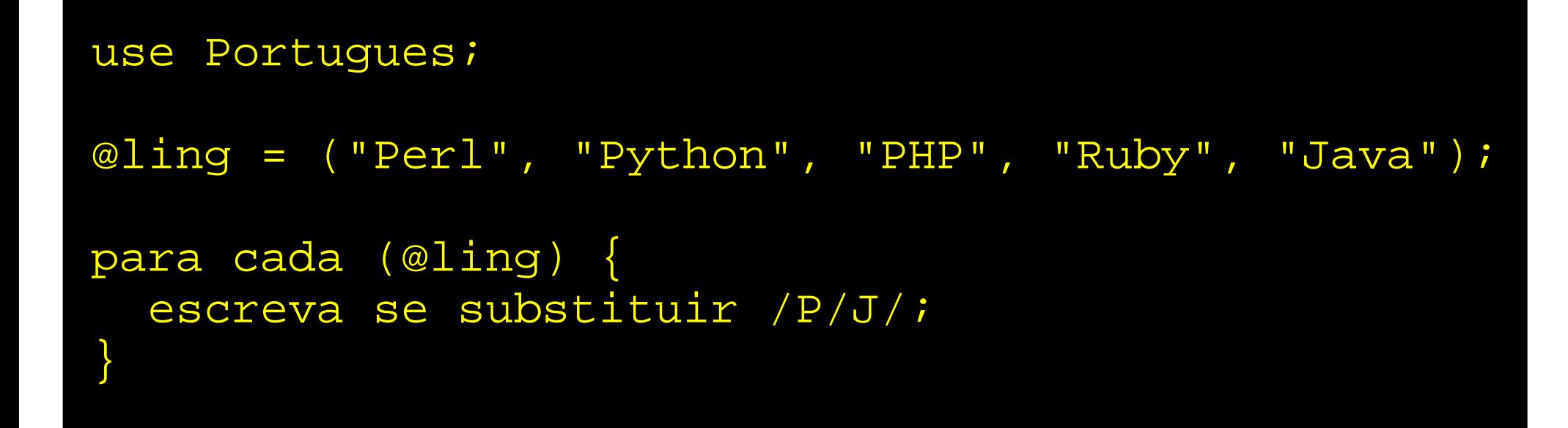

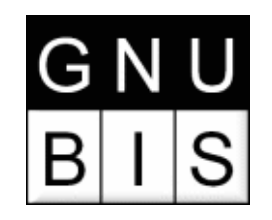

### Boas Práticas

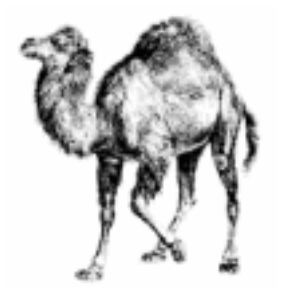

- use strict
- use warnings
- Comentários
- Maiúsculas e minúsculas
- Espaçamento vertical e horizontal
- Procure a forma mais legível

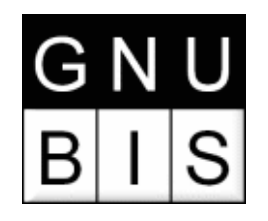

#### use strict

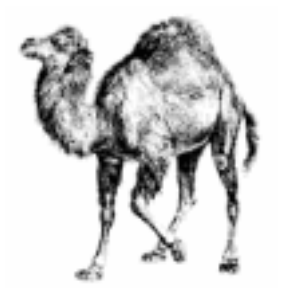

#### use strict;  $$value = 123;$  # Erro **my** \$valor = 123; # OK

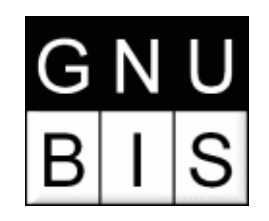

#### use warnings

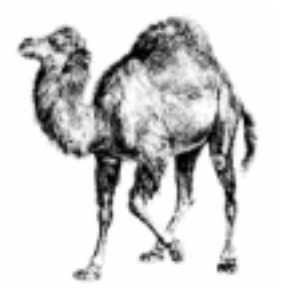

Alerta sobre possíveis erros:

- Variáveis usadas apenas uma vez
- Variáveis não definidas
- Escrita para arquivos de somente-leitura
- Muitos outros!

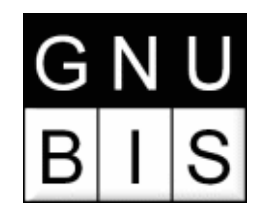

### Comentários

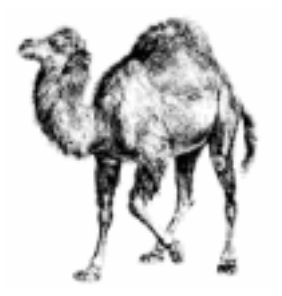

#### # Comente seu código!

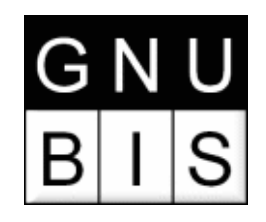

### Maiúsculas e minúsculas

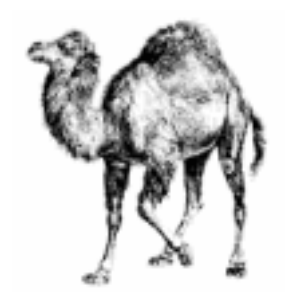

\$ALL\_CAPS\_HERE # constantes

\$Some\_Caps\_Here # variáveis globais \$no\_caps\_here # variáveis locais

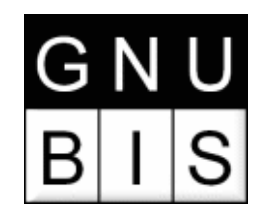

### Espaçamento

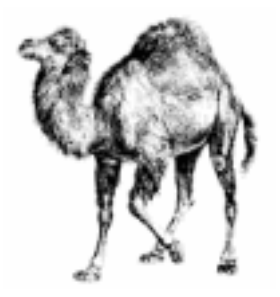

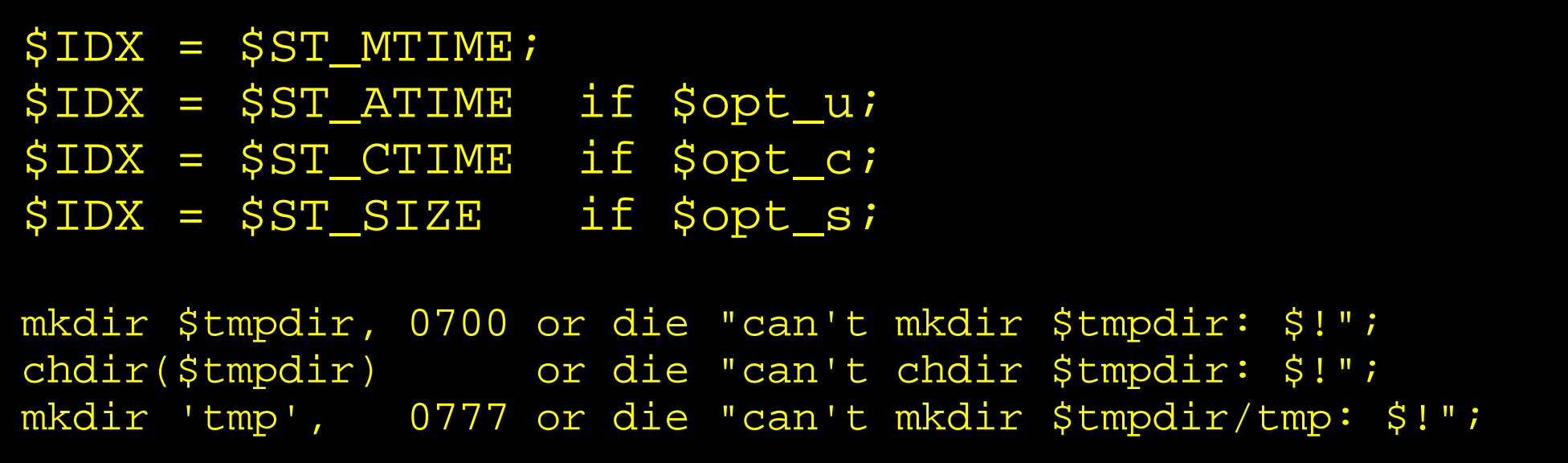

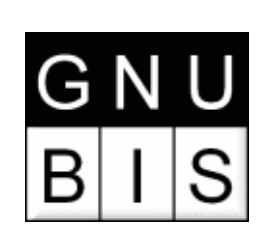

# Procure a forma mais legível

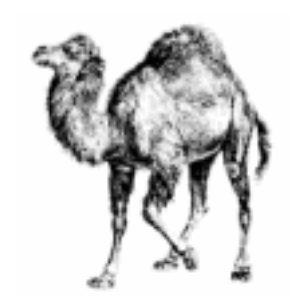

die "Can't open \$foo: \$!" unless open(FOO,\$foo); # ? open (FILE, \$foo) or die "Can't open \$foo: \$!"; # OK

print "Starting analysis\n" if \$verbose; # OK \$verbose && print "Starting analysis\n"; # ?

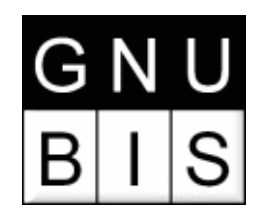

# perldoc

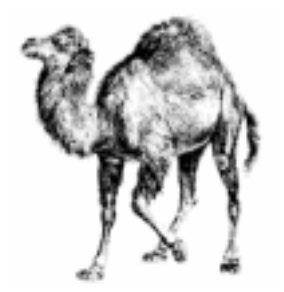

\$ perldoc perlintro \$ perldoc perlvar \$ perldoc perldata \$ perldoc perlrequick \$ perldoc perlretut

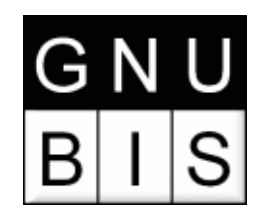

Referências

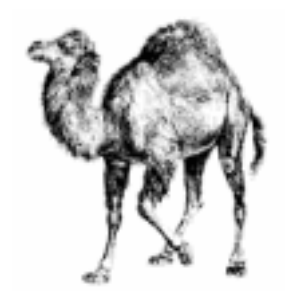

- Referências são como ponteiros em C
- Uma referência é uma maneira de representar uma variável

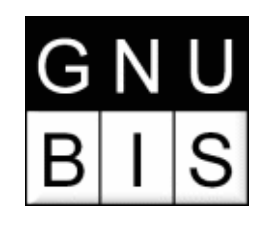

Criando uma Referência

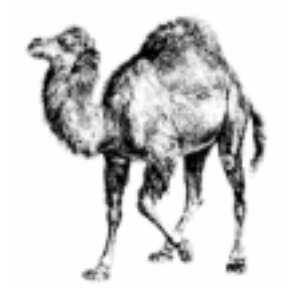

- É simples!
	- Coloque uma contrabarra ("\") antes do nome da variável:

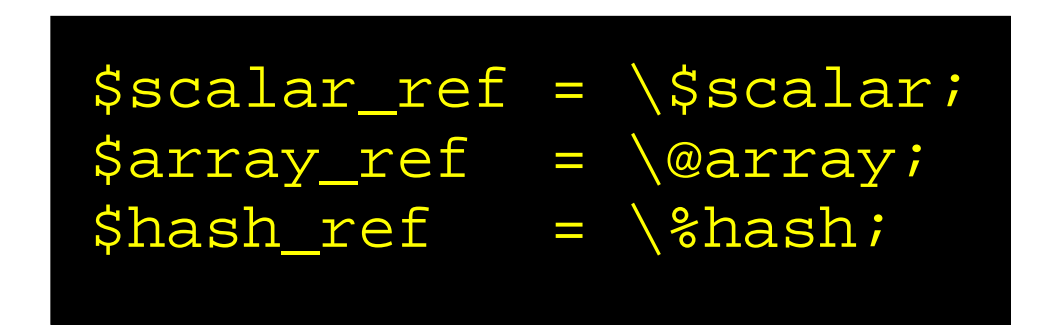

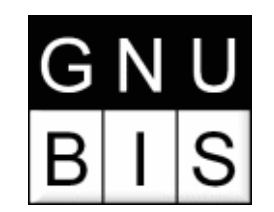

Criando Referências

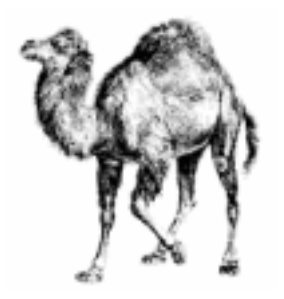

- Referências a variáveis anônimas
	- Arrays
	- Hashes

$$
\begin{aligned}\n\zeta x &= [1, 2, 3]; \\
\zeta y &= \{ \quad 2, \\
\alpha &= > 1, \\
\beta &= > 2, \\
\vdots & \vdots & \ddots\n\end{aligned}
$$
\n
$$
\begin{aligned}\n\zeta y &= [1, 2, 3]; \\
\zeta y &= > 1, \\
\zeta z &= > 2, \\
\zeta z &= > 3\n\end{aligned}
$$

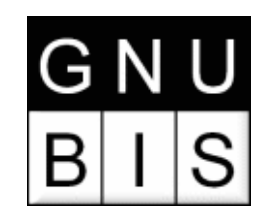

# Usando Referências

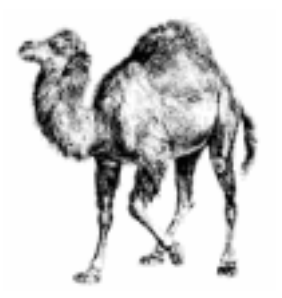

• Use @{\$array ref} para obter de volta uma array para a qual você tem uma referência

$$
\$x = [ 1, 2, 3 ];
$$
  
 $\text{Qx} = \text{Q} \{\$x\};$ 

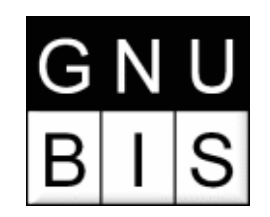

# Usando Referências

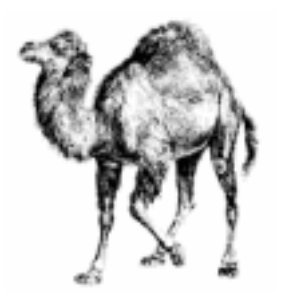

• Use %{\$hash ref} para obter de volta um hash para o qual você tem uma referência

$$
\begin{aligned}\n\zeta_Y &= \{ \\
a &=&& 1, \\
b &=&& 2, \\
c &=&& 3\n\end{aligned}
$$
\n  
\n
$$
\begin{aligned}\n\zeta_Y &= \{(\zeta_Y)\} \\
\zeta_Y &= \{(\zeta_Y)\}\n\end{aligned}
$$

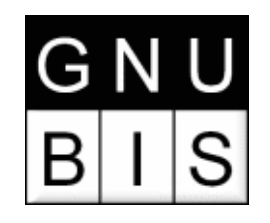

### Por que usar Referências?

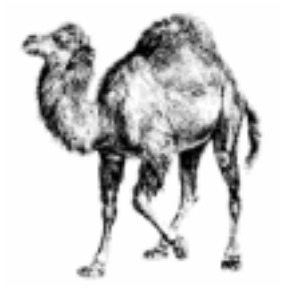

• Passar duas arrays para uma sub:

```
\sqrt{a}arr1 = (1, 2, 3);
\omega = \sqrt{4, 5, 6};
check_size(\@arr1, \@arr2);
sub check_size {
  my ($a1, $a2) = @;
 print @{$a1} == @{$a2} ? 'Yes' : 'No';
}
```
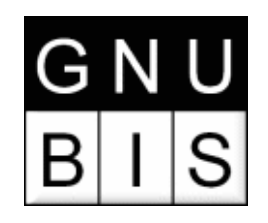

### Por que usar referências?

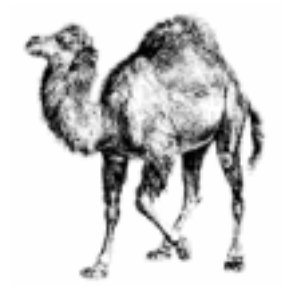

• Estruturas complexas:

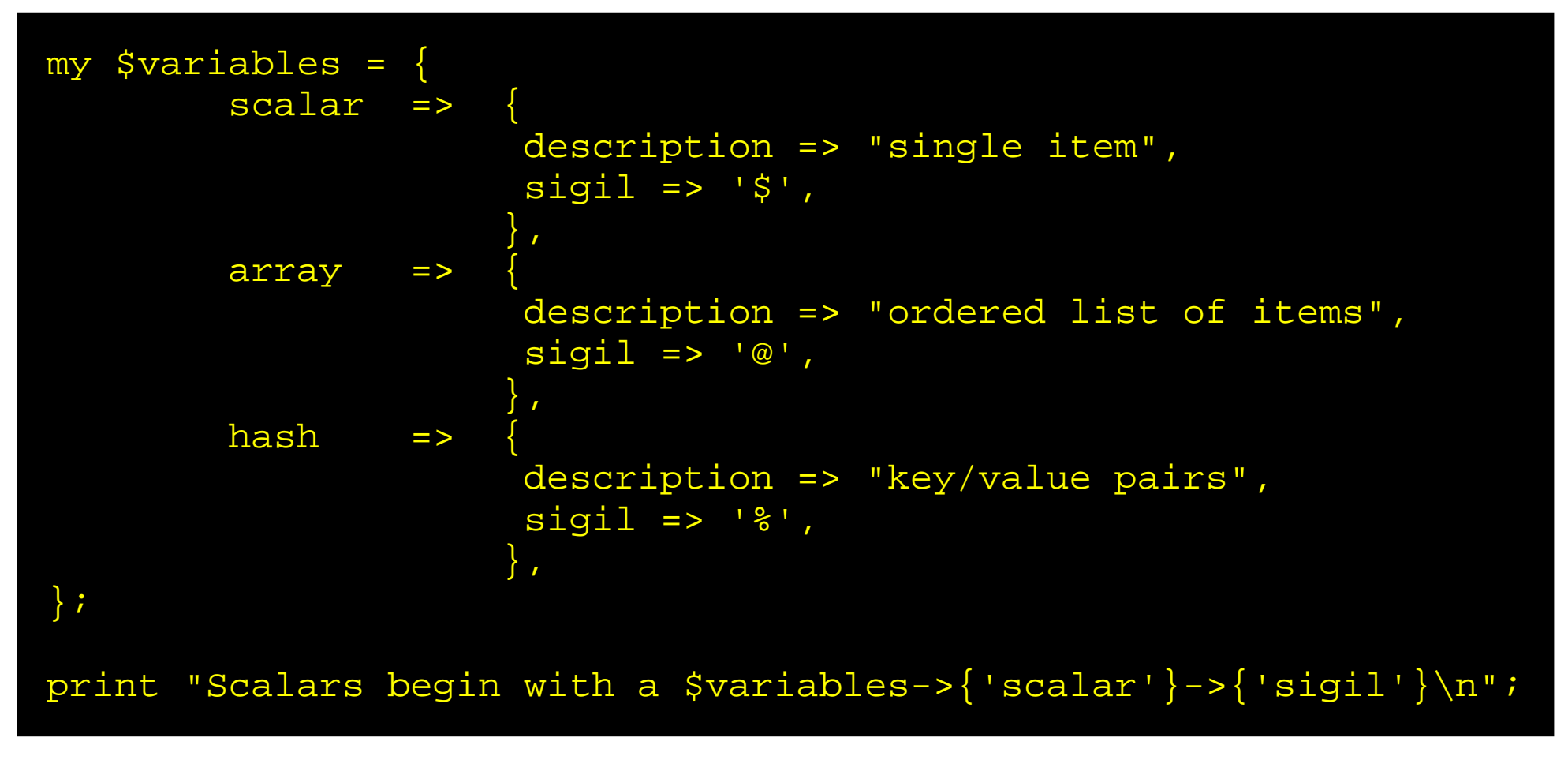

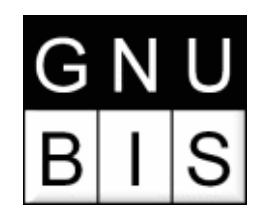

# Exemplo

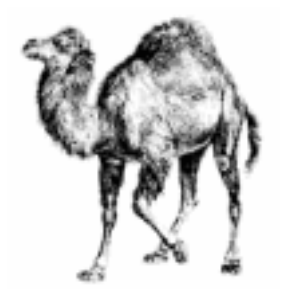

Dado um arquivo-texto contendo:

Chicago, USA Frankfurt, Germany Berlin, Germany Washington, USA Helsinki, Finland New York, USA

Obter a seguinte lista agrupada em ordem alfabética:

Finland: Helsinki. Germany: Berlin, Frankfurt. USA: Chicago, New York, Washington.

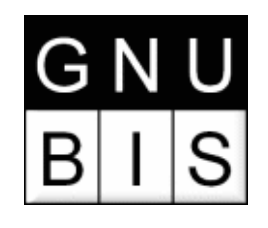

# Solução

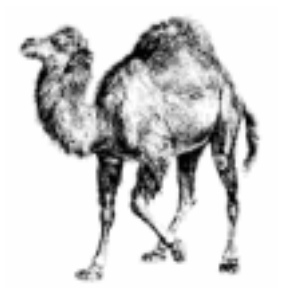

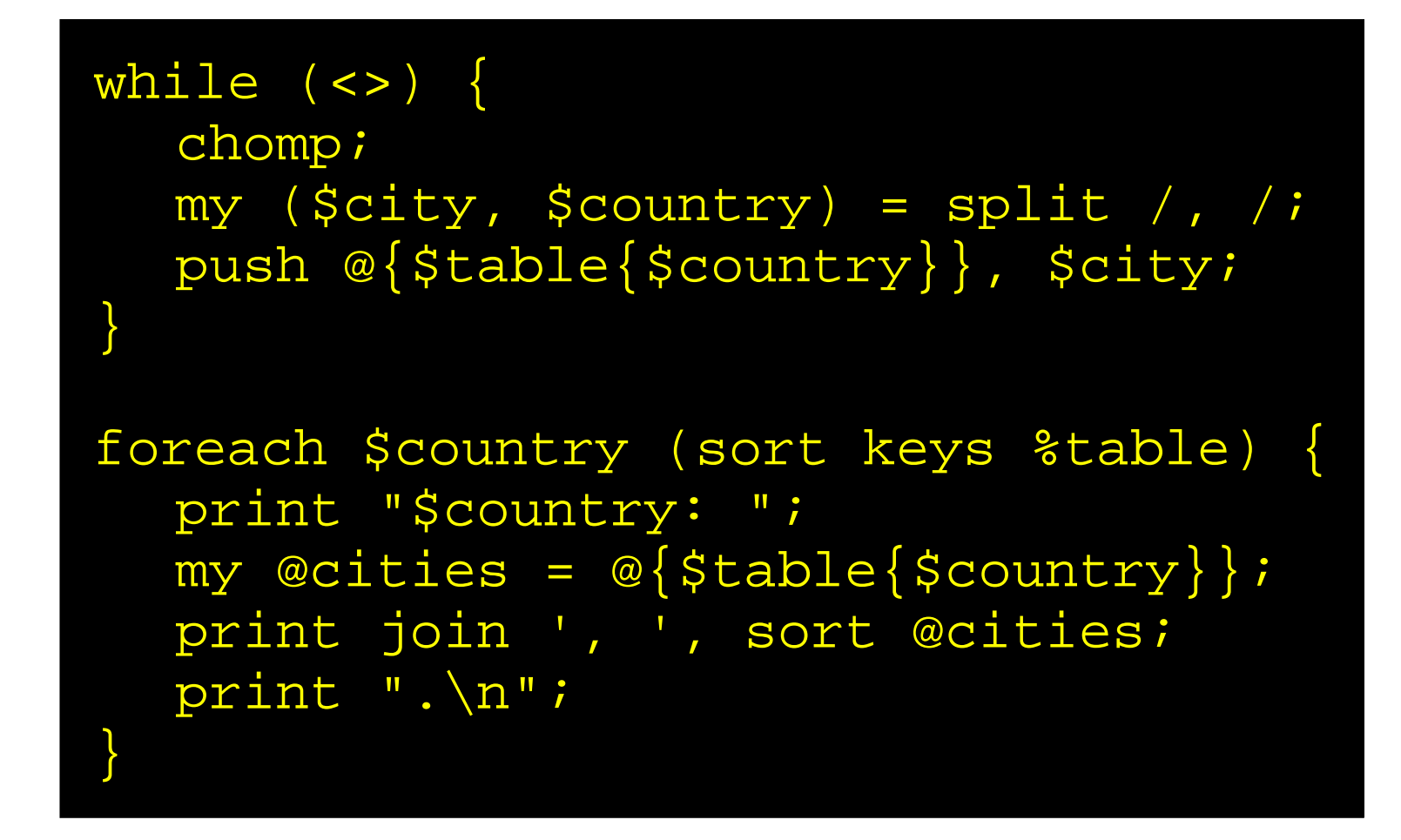

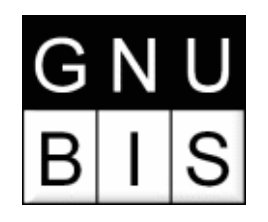

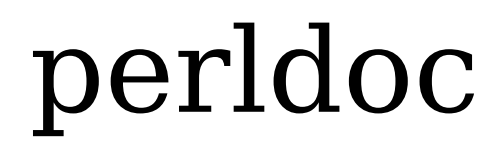

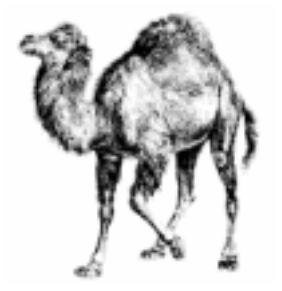

\$ perldoc perlref \$ perldoc perlreftut

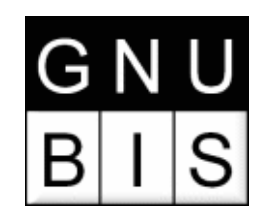

CPAN

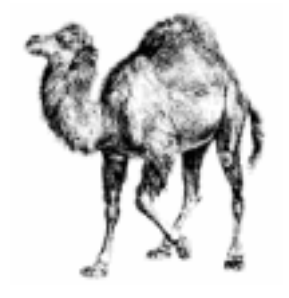

- Comprehensive Perl Archive Network
	- online since 1995-10-26
	- 2457 MB
	- 247 mirrors
	- 3792 authors
	- 6742 modules

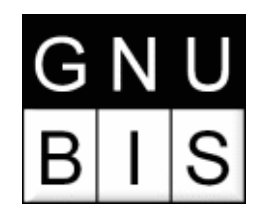

# Instalando um Módulo

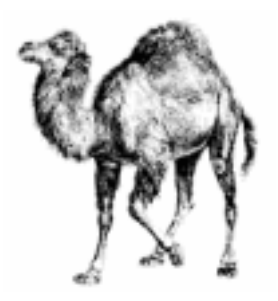

#### # perl -MCPAN -e shell CPAN> install My::Module